# **NYSIF.com Broker/Agent Online Account Premium Audit Document Retrieval**

**June 5, 2017**

# **NYSIF.com Broker/Agent Landing Page**

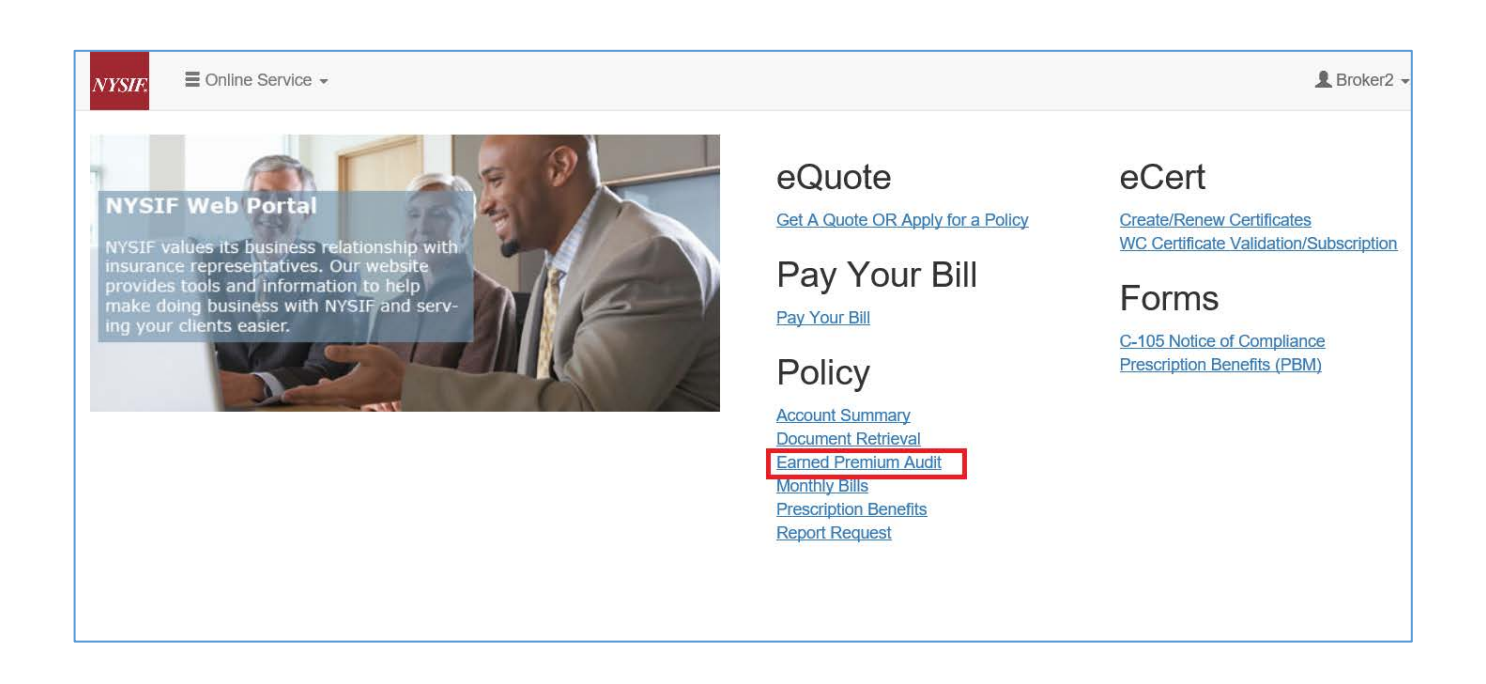

To view a client's Premium Audit information, click the "Earned Premium Audit" link on your landing page.

## **Earned Premium Audit**

Enter the NYSIF policy number. The renewal date may be entered as an additional filter.

## Earned Premium Billing Audit Inquiry System

Please Note: Exit Interview Forms and Audit Worksheets, if available, are viewable on this portal for the last 4 Renewal Dates only.

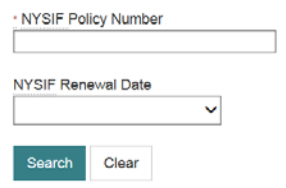

For each audit, the query displays:

- Audit Number
- Issue Date
- Status (of audit)
- Audit Period
- Group Number (of policy)
- Auditor
- Exit Interview Form (if available)
- Audit Worksheet (if available)

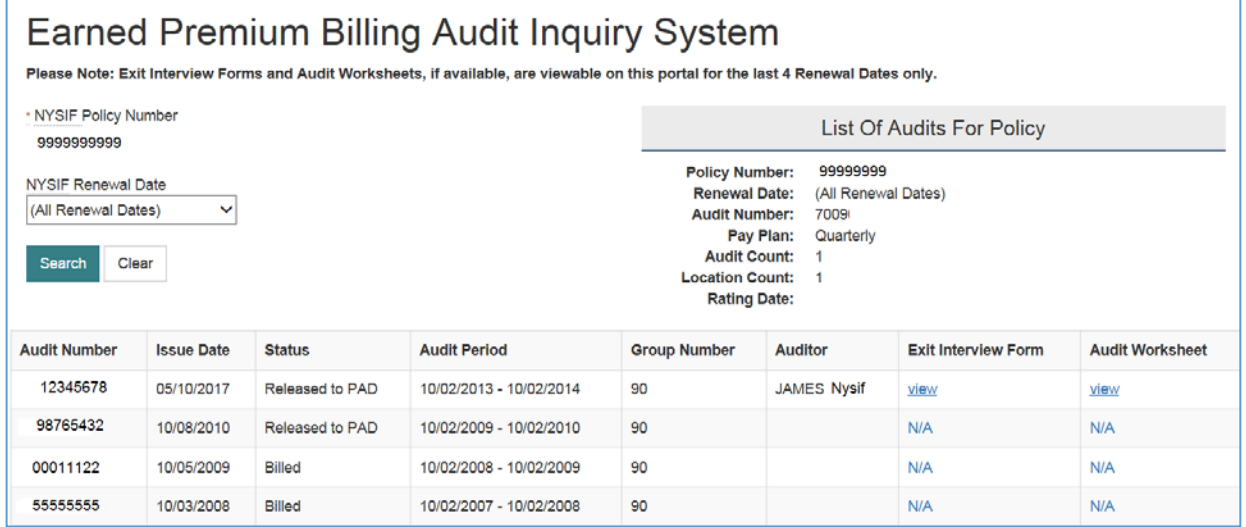

For details about an audit, click the audit number. A page will open displaying details about the audit. Click close to go back to the previous screen.

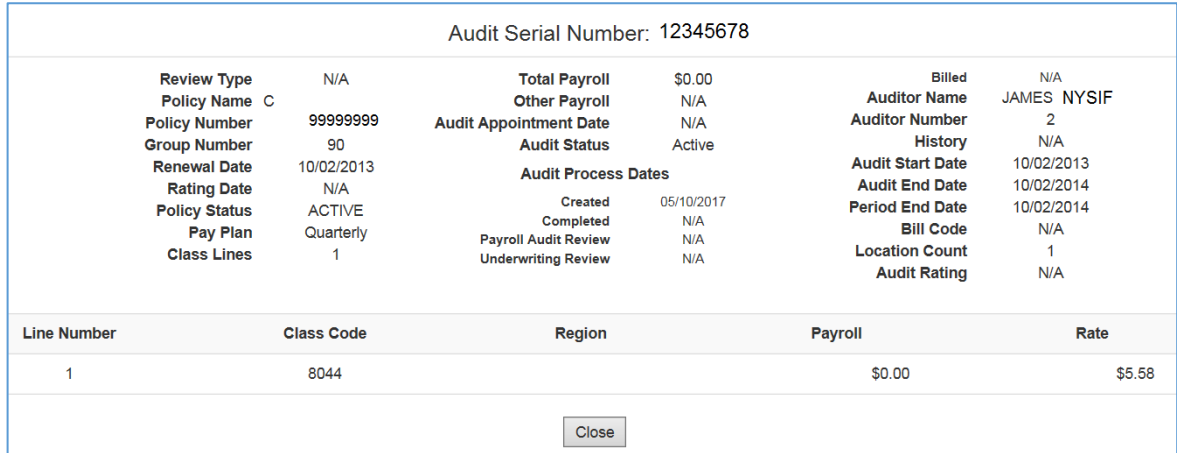

### **Exit Interview Forms**

Click "View" under Exit Interview to view those documents. Sample form below.

### New York State Insurance Fund

**MSIA Premium Audit** 

## **PAD EXIT INTERVIEW FORM - AUDIT**

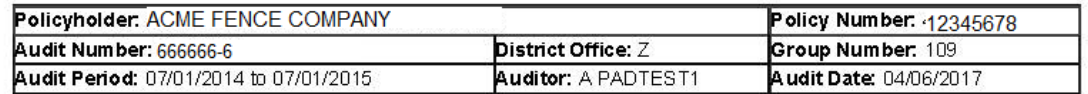

#### 1. Payrolls were classified in the following categories: (All entities included)

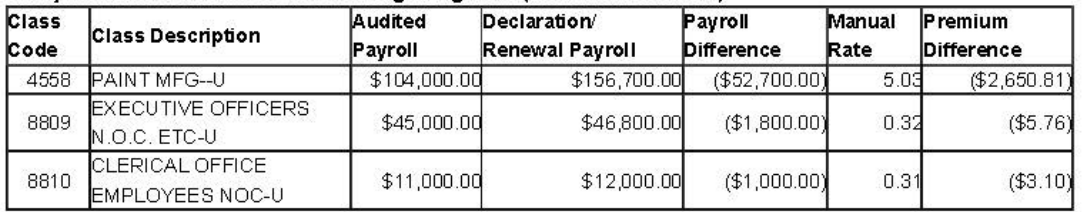

Premium Difference (Manual Rate): \$ -2.659.67

#### Note:

A- The above numbers are subject to review and are only a comparison of the Manual Premium(s) on this policy's declaration/renewal to that of this completed audit, and only for the above policy period. They do not represent the final premium. They are provided to give you a better understanding of the impact of this audit. Manual Premium does not include any adjustments to premium such as Experience Rating Credit or Charge, NYSIF Discount or Charge, Expense Constant, Terrorism Premium, Natural Disaster and Catastrophe Premium, Assessment Charge, Short Rate Premium, NY Construction Class Credit, WPS Premium Surcharge. In addition, the above numbers, do not include charges for Uninsured Subcontractors (if any), nor do they consider outstanding balances consisting of bills for prior, current and future periods. Your audit bill will include all applicable credits and charges and will show your actual premium for the policy period.

B- Any credits or charges generated on audit will be added or subtracted from your current outstanding balance. C- If audited payrolls are significantly different from the current renewal, your current policy premium may be subject to rebill adjustment.

#### 2. Executive Officers, Owners, Partners, LLC Members (Principals) were classified in the following categories:

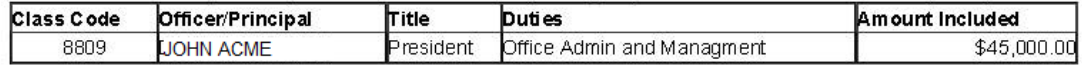

OYes ON/A

3. You will be charged an additional \$ 0 in manual premium for uninsured subcontractors. See list attached. Note: Charges for uninsured subcontractors may be deleted by submitting a valid New York Workers' Compensation Certificate to NYSIF. (See "Send certificates to" on this form for address)

#### 4. The following items were applied and/or explained:

- A- Payroll separations and employees classification @Yes ON/A
- B- Changes in operation/classification C-Overtime Credit OYES ON/A D- Payroll Limitation Credit OYes ON/A E-Wrap-Up Work OYes ON/A F- Casual labor OYes ON/A

## **Audit Worksheets**

## Click "View" under Audit Worksheet to view those documents. Sample forms below.

THIS IS A COPY OF THE AUDIT COMPLETED BY A PADTEST1 ON 04/06/2017. WE VALUE YOU AS A CUSTOMER AND APPRECIATE YOUR BUSINESS. PLEASE CALL ME IF I CAN BE OF FURTHER ASSISTANCE.

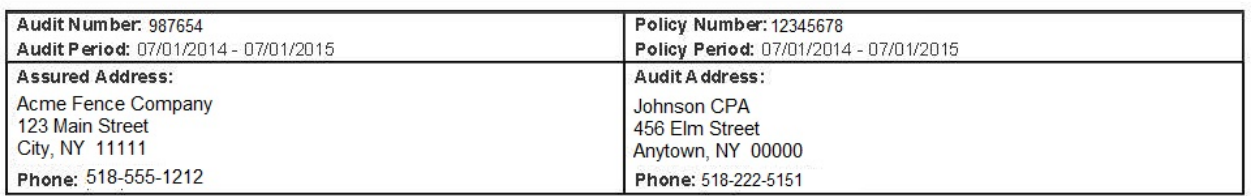

Entity: Acme Fence Co Inc

## **EXECUTIVE OFFICERS**

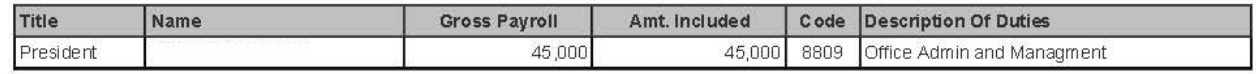

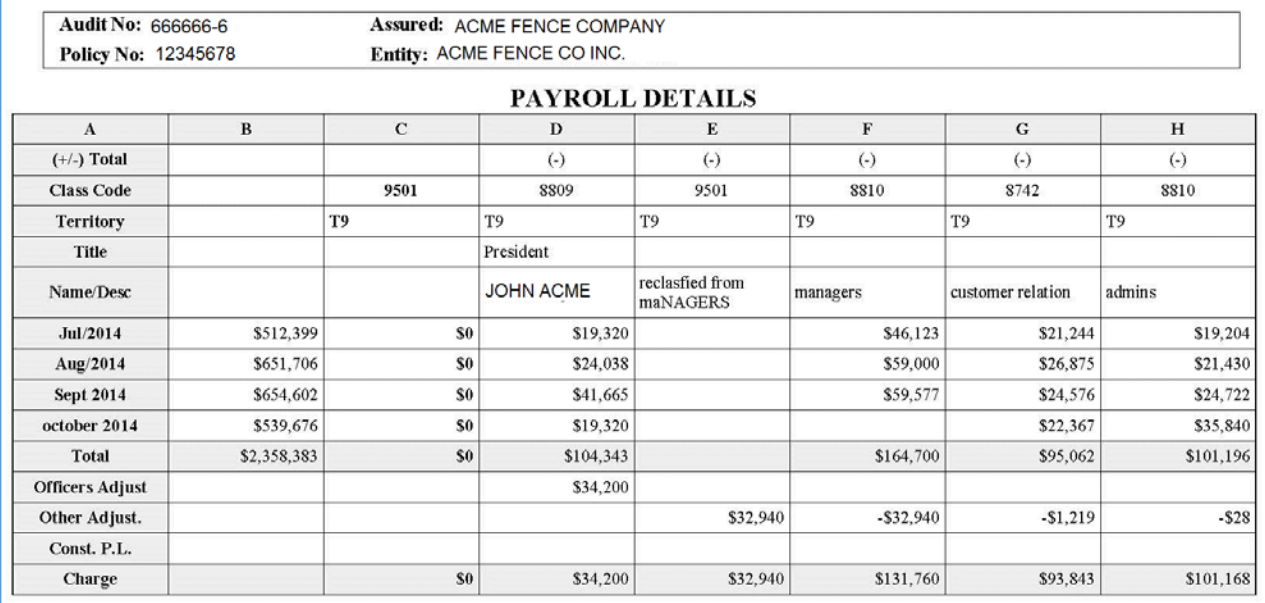

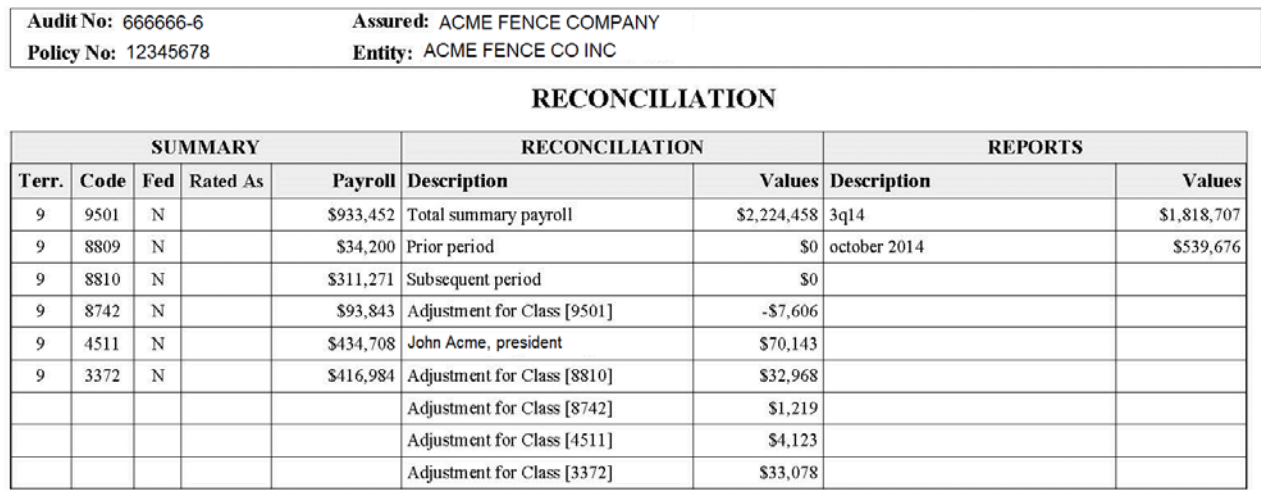